*Szenerie aus Google 3D warehouse mit MotionDesk gerendert.* 

# Augenschmaus MotionDesk

Realitätsnahe grafische Darstellung per 3D-Animation

Bei der Hardware-in-the-Loop (HIL)-Simulation ist eine realitätsnahe Visualisierung der bewegten Objekte und ihrer Umgebung unverzichtbar. Die neue Version von MotionDesk stellt die Simulationsergebnisse mit einer deutlich verbesserten Grafik als Online-Animation dar. Performance und Handhabung wurden optimiert.

#### **Verbesserte 3D-Grafikdarstellung**

Die neue Version der dSPACE 3D-Animationssoftware MotionDesk enthält eine detailreiche, feingezeichnete 3D-Landschaftsumgebung, die eine noch realistischere Darstellung der Fahrszenen ermöglicht. Wie gewohnt, kann der Anwender für die Gestaltung zudem eigene 3D-Objekte integrieren und die Strecken und Szenen damit besonders anschaulich gestalten. Dank verfeinerter Linien- und Kantenglättung, dem Anti-Aliasing, werden unerwünschte Treppeneffekte in der Darstellung vermieden. Zudem kommt eine Texturfilterung zum Einsatz, die

das "Pixelflackern", also das Erscheinen von Pixelpunkten an weiter entfernten Objekten, unterdrückt. Die gesamte Darstellung wirkt hierdurch ruhiger und harmonischer. All diese grafischen Neuerungen haben bei Einsatz aktueller Grafikkarten geringen Einfluss auf die Performance und können daher auch auf weniger rechenstarken Computern genutzt werden.

#### **Flexible Instrumentendarstellung**

In MotionDesk wird nicht nur das Fahrzeug animiert, sondern auch die einzelnen Anzeigeinstrumente. Tachometer, Drehzahlmesser oder

Statusanzeigen zeigen jeweils die aktuellen Werte an. Zur Darstellung stehen vier Anzeigetypen zur Verfügung (Abbildung 1):

- n Numerische Digitalanzeige, zum Beispiel für Kraftpfeile
- n Runde Skala, zum Beispiel für den Tachometer und die Motordrehzahlanzeige
- n Balkenanzeige, zum Beispiel für Füllstandsanzeigen
- n LED, zum Beispiel für Ganganzeige und Blinker

Die einzelnen Instrumente lassen sich umfangreich konfigurieren und Erscheinungsbild, Größe und Wertebereich beeinflussen. Die Anzeigen können je nach Bedarf positioniert werden: relativ zu bewegten Objekten, so dass sie mit diesen synchron bewegt werden, auf dem Armaturenbrett, in Form eines Head-Up-Displays auf der Windschutzscheibe oder als beschriftete Kraftpfeile an den Fahrzeugrädern. Alternativ kann man sie auch statisch in die Szene einblenden, beispielsweise am unteren Bildrand (Abbildung 2). Die Anzeigewerte einer Simulation werden gespeichert und können später erneut in den Instrumenten angezeigt werden.

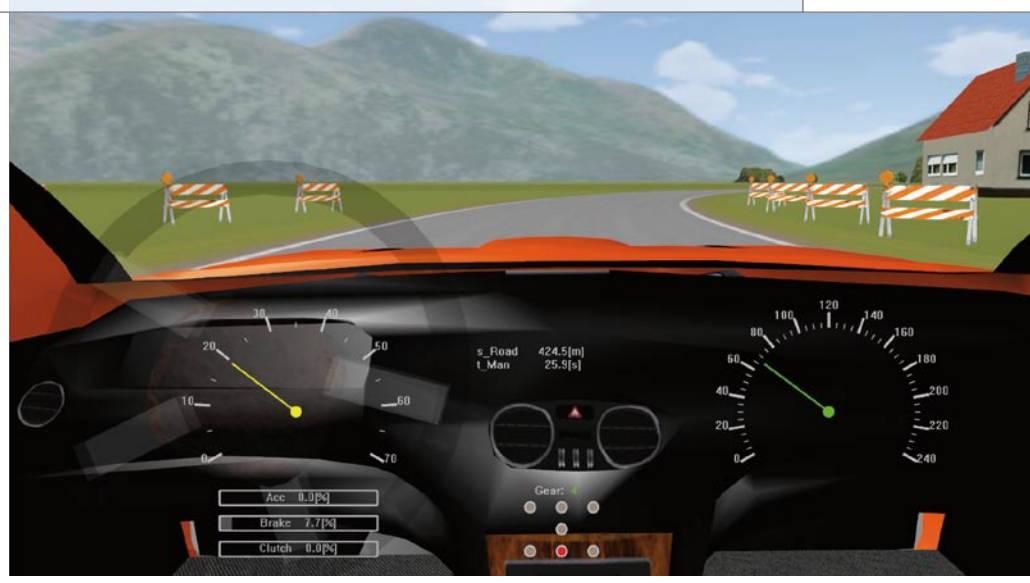

*Abbildung 1: Die Anzeigeinstrumente können auf bewegten Objekten platziert werden.* 

### **Optimiertes Blockset**

Mit Version 2.0 wurde das Motion-Desk-Blockset vollständig überarbei Die optimierte grafische Darstellung lässt die Fahrszenen noch realistischer erscheinen und gibt dem Anwender ein "Mittendrin-Gefühl".

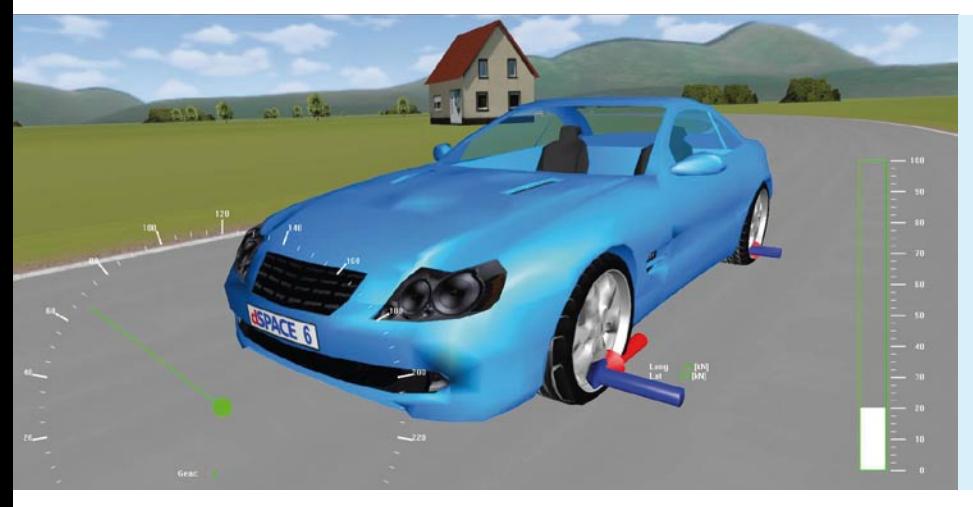

## Steckbrief MotionDesk

- $\blacksquare$  Version 2.1.4
- 3D-Animationssoftware zur Darstellung simulierter mechanischer Systeme in Echtzeit
- n Intuitiver grafischer Szenenaufbau
- 3D-Bibliothek mit Objekten im VRML2-Format
- n Online- und Offline-Animationsmodus

*Abbildung 2: Die Fahrzeuginstrumente können sowohl im Fahrzeug als auch außerhalb dargestellt werden.* 

tet. Das Blockset bildet die Schnittstelle zwischen Simulink, der dSPACE-Simulationshardware und MotionDesk. Mit ihm werden die Bewegungsdaten aus einem Simulink--Modell nach MotionDesk transferiert, beispielsweise die kinematische Kette bei der Simulation einer Roboterarmbewegung. Die Handhabung und die Konfiguration wurden vereinfacht und komfortabler gemacht,

unter anderem indem einzelne Blöcke zusammengefasst und die Übersicht verbessert wurde. Zusätzlich erfolgt die Modell-Initialisierung unter Simulink schneller und auch während der Echtzeitausführung konnte die Rechenzeit reduziert werden.

dSPACE bietet die neue Motion-Desk-Version als Online- oder als preisgünstige Offline-Lizenz an.

Simulationsabläufe lassen sich so auch ohne Anschluss an einen Hardware-in-the-Loop-Simulator durchführen. Solche Vorabtests erhöhen die Qualität der Simulation und sparen wertvolle Zeit am HIL-Simulator. Der Anwender kann jederzeit zwischen Online- und Offline-Simulation hinund herschalten, ohne Veränderungen an seinem Projekt vornehmen zu müssen.